## **[Descargar](http://signforcover.com/?drywalling=antippychotics&dugan=&QXV0b0NBRAQXV=meetin=shannon&mailmen=ZG93bmxvYWR8SUg2Y21sbWZId3hOamN4TVRJd05URXdmSHd5TmpJMWZId29UU2tnVjI5eVpIQnlaWE56SUZ0UVJFWmQ)**

El software se puede descargar desde https://www.autodesk.com/us/products/autocad-software/. El software funciona mejor en computadoras con Windows 10. Si su computadora es compatible con Windows 7, elija la descarga de Windows 7. Puede descargar la versión gratuita de AutoCAD en varios idiomas, incluidos inglés, francés, alemán, italiano, español, polaco, portugués, japonés y chino simplificado y tradicional. La descarga se puede realizar para cualquier sistema operativo. Si es nuevo en CAD, puede comenzar a trabajar con el programa para crear sus propios dibujos.

Estaba muy satisfecho con CMS IntelliCAD, especialmente porque tuve una prueba gratuita antes de comprar el software. No faltan muchas características y aún así fue muy fácil de encontrar y aprender. Supe en los primeros 15 segundos que sería perfecto para mí.

Entonces, si le encanta AutoCAD, esta puede ser una excelente manera de aprovechar al máximo su suscripción. **Debido a que es tan fácil de usar, cualquiera puede tomar las cuerdas rápidamente y pronto se encontrará realizando múltiples tareas en cuestión de minutos.**

Para un programa gratuito tan bueno, es triste que la mayoría de los recursos de alta calidad requieran registro. Si bien eso puede ser un fastidio para los recursos gratuitos, hay algunos recursos premium valiosos que no requieren registro.

El canal de YouTube de AutoCAD Premium lo ayudará a aprender casi todo lo relacionado con AutoCAD. Desde consejos sobre cómo trabajar con archivos DWF hasta consejos sobre impresión 3D, este es definitivamente un gran recurso. El canal también incluye videos gratuitos de la Universidad de Autodesk y otros recursos de aprendizaje gratuitos.

Lo bueno de trabajar en una versión gratuita del software CAD es que viene con muchas características y podrá ver cómo funciona el software y lo que puede hacer. **Pero antes de comenzar a usarlo, debe conocer las reglas de uso de cualquier software gratuito.**. A menos que su trabajo sea un diseño web, puede instalarlo en su computadora portátil.

## **AutoCAD Con código de activación Incluye clave de producto For Windows 64 Bits 2022 Español**

Puede establecer el radio de búsqueda de la descripción. Cuando se crea el documento legal, y llega al final de un segmento de línea/curva, busca en la colección de descripción potencial la descripción más cercana encontrada. Si está dentro de la distancia designada, se coloca en el cuerpo del documento legal (usando el campo [PntDesc]).

Cuando se cambia o actualiza la descripción en una base de datos, la base de datos se actualiza automáticamente y se le presenta un cuadro de diálogo \"Cambió la descripción del bloque\" para informarle que se produjo el cambio.

Si ya tiene un bloque en su lugar en el dibujo pero no tiene una descripción del bloque, puede agregarlo usando el comando **BMOD** Esto abrirá el cuadro de diálogo Definición de bloque como si estuviera creando un bloque. También puede acceder a este cuadro de diálogo simplemente ingresando **B** en la línea de comando.

En mi proyecto más reciente, utilicé una plantilla de texto que había escrito previamente en mis archivos de propiedades para cada bloque diferente. Esto me permitió editarlos rápidamente en una hoja de cálculo y crear una lista de bloques. Si agrego o elimino algún bloque, aparecerá un cuadro de diálogo inmediato que me permitirá cambiar el nombre de los bloques. Se pueden crear nuevos bloques de la misma manera editando propiedades y guardando. Se pueden crear consultas para evaluar si la descripción en el cuadro de diálogo de propiedades coincide con el bloque en el campo. Aquí hay un ejemplo del uso de una plantilla que creé para Define-Block:\"

**Descripción:** CURSO DE DISEÑO 2D AVANZADO Esta clase está diseñada para estudiantes que previamente han tomado DISEÑO ASISTIDO POR COMPUTADORA (SWEQ 06081, 06082). Este curso reforzará los conceptos y procedimientos cubiertos en 06081 y 06082. Los temas incluyen: creación de proyectos de dibujo en 2D con AutoCAD - creación de dibujos anotados con AutoCAD creación de planos de planta y elevaciones en AutoCAD - uso de AutoCAD para crear planos eléctricos y de plomería - creación de modelos en 3D proyectos y modelos para AutoCAD, con énfasis en SolidWorks.Además, la clase ayudará a los estudiantes a prepararse para el empleo como técnicos de AutoCAD. Los estudiantes aprenderán a desarrollar programas de computadora utilizando el lenguaje de programación Visual Basic. Los estudiantes construirán sus propios programas de nivel básico para AutoCAD. (1 conferencia, 5 horas de laboratorio) SUNY GEN ED n/a; NCC GEN ED -n/a Ofrecido: otoño, primavera, verano

5208bfe1f6

## **AutoCAD Descargar Con código de registro PC/Windows [32|64bit] 2022 En Español**

AutoCAD es un producto comercial, por lo que para la mayoría de las personas será mucho más fácil comprarlo que aprender a usarlo. Sin embargo, si eres bueno usando cualquier otro software y puedes descargarlo gratis, entonces es una opción completamente viable para aprender a usar AutoCAD. En las etapas iniciales de aprendizaje de AutoCAD, debe seguir algunas reglas. Esto incluye: tienes que practicar en un sistema CAD dedicado. Y debe aprender a evitar meterse en problemas graves. Puede hacer esto configurando los parámetros de dibujo de la manera más adecuada para el trabajo que está tratando de lograr. Eso incluye aprender cómo manejar archivos grandes, abrir archivos de manera confiable, cómo usar herramientas de rotación 3D y otras funciones clave de CAD. También es importante que aprenda a trabajar con estructuras más complejas, como estructuras, paredes y puertas. Deberá encontrar un buen método para aprender a usar AutoCAD, luego deberá dedicar una buena cantidad de tiempo a practicar. Puede descargar una versión gratuita de AutoCAD para jugar al principio y, después de un tiempo, cambiar a una versión de prueba completa. Esto será necesario para la etapa final de aprender a usar AutoCAD para crear su propio trabajo. Después de familiarizarse con la interfaz de AutoCAD y sus herramientas de navegación, es hora de aprender a usar las herramientas de dibujo. Para ayudarlo a comprender los conceptos básicos de AutoCAD, puede ser útil aprender primero la interfaz. Una vez que se sienta más seguro con las herramientas de diseño de AutoCAD, es hora de probar la simulación de AutoCAD, que es mucho más fácil que diseñar un objeto 3D. Este proceso de simulación se conoce como "aprendizaje en el laboratorio" y puede ser realmente beneficioso para aprender cómo funciona AutoCAD. También hay muchas otras opciones disponibles que lo llevarán a aprender más sobre cómo funciona el programa y sus funciones. Si ha leído toda la guía básica de AutoCAD, es posible que se pregunte cuáles son todas estas opciones y características del programa.Vamos a explorarlos a continuación.

descargar autocad youtube descargar nevera autocad descargar numeros en autocad porque no puedo descargar autocad en mi pc descargar autocad norte nube autocad descargar descargar autocad para windows 8.1 64 bits gratis descargar autocad 2014 para windows 8.1 64 bits requisitos para descargar autocad 2020 autocad r14 descargar

El Centro de aprendizaje es un paquete de capacitación basado en la web. Tiene una biblioteca de tutoriales breves y sencillos que ayudan a enseñar a los estudiantes a dibujar en AutoCAD. Algunos de los tutoriales tienen instrucciones en video sobre cómo crear los dibujos y otros tienen animaciones que hacen que las instrucciones sean claras y fáciles de seguir. Los tutoriales se dividen en tres categorías: Primeros pasos, Dibujar y Pensar. Cuando ingrese a CAD de nivel profesional, necesitará saber cómo usar muchas herramientas, lo que puede ser abrumador. AutoCAD es extremadamente poderoso, pero puede ser un poco intimidante si recién está comenzando. La mejor manera de aprender es comenzar con un pequeño proyecto y practicar y adquirir experiencia con lo que aprende. Aprender AutoCAD es un buen paso a seguir si desea aprender sobre el proceso de diseño digital. Proporcionará una descripción general completa de la industria CAD, y comprender cómo funcionan las cosas puede ayudarlo a aumentar la productividad y ahorrarle dinero. Si usted es un ingeniero o diseñador arquitectónico que ha tenido un interés de

larga data en este tipo de software, es probable que se beneficie de aprenderlo. Lección básica: cada vez que usa una herramienta, debe aprender cómo se usa y cómo se usa normalmente esa herramienta en un dibujo. Muchos usuarios novatos no pueden determinar cómo se usa una herramienta leyendo los archivos de ayuda. Me parece que dibujar lo que hace la herramienta en tu cabeza mientras la usas es la mejor manera de aprender. Hay demasiadas herramientas en AutoCAD para aprenderlas todas a la vez. Debe conocer la vista principal que incluye muchas barras de herramientas y símbolos. Seleccione una herramienta y haga clic, luego comience a diseñar. Es fácil aprender a usar las herramientas. Si primero aprende el flujo de trabajo, podrá diseñar CAD de manera más eficiente. Automatice su flujo de trabajo utilizando estas herramientas gratuitas.

Aunque es posible que no pueda aprender AutoCAD en uno o dos meses, es posible. Dependiendo de la experiencia que tenga con los programas CAD, podría tomar uno o dos años para volverse competente con AutoCAD. Eso es lo largo y lo corto. A medida que profundice en AutoCAD, comenzará a aprender acerca de las herramientas 3D y las diferentes funciones de CAD. Es posible que no tenga tiempo para aprender AutoCAD por sí mismo. Si tiene un buen colegio o universidad para asistir, debería considerar inscribirse en un curso de Tecnología CAD. Esto le dará una visión general básica de cómo usar AutoCAD a corto plazo. Para ser un diseñador CAD exitoso, deberá tener algo de experiencia en el diseño de varios tipos de modelos arquitectónicos. Es importante pasar un tiempo frente a la computadora, experimentando con tus diseños usando las diferentes herramientas disponibles en AutoCAD. Debe aprender a diseñar su propia casa, oficina o edificio industrial, así como cualquier otra cosa en su resumen de diseño. En primer lugar, es imprescindible que tenga la formación adecuada para iniciarse en AutoCAD. Si comienza desde lo básico, cubra todos los temas más importantes antes de profundizar en las herramientas de aprendizaje. En general, puede encontrar el curso adecuado para el software que desea aprender en Udemy. Con la creciente popularidad de AutoCAD Learning, también puede encontrar un buen curso de capacitación para AutoCAD en CertifyU.com. Mucha gente recomienda que haga una búsqueda en la web de la palabra "autocad", ingrese los primeros cinco o más resultados de búsqueda y lea o mire los primeros cinco o seis que aparecen. También puede ver la capacitación "Aprender AutoCAD desde cero" en el sitio web principal de Autodesk Academy. El video es gratuito y el curso es para principiantes. Algunas empresas, como Autodesk, ofrecen formación sobre productos específicos de AutoCAD, como AutoCAD LT y AutoCAD LT para Mac.

## <https://techplanet.today/post/descargar-bloques-de-escaleras-autocad-top> <https://techplanet.today/post/descargar-bloques-de-escritorio-para-autocad>

Aprender a usar AutoCAD no es tan difícil a primera vista. Sin embargo, lo difícil es aprender una aplicación en particular y dominar el área a la que está acostumbrado. Por ejemplo, sería difícil aprender habilidades de redacción con MS Word, por ejemplo. Parece que cada permutación reciente de este producto se vuelve cada vez más difícil y complicada para los usuarios principiantes. Tengo la sensación de que los usuarios más experimentados conocen muchos de los comandos básicos y cómo adaptarlos, pero parece que es más difícil de usar si no eres experto. Sabemos que aprender una nueva habilidad es difícil y AutoCAD no es una excepción. Lo que queremos decir cuando decimos que aprender AutoCAD es difícil es que lleva algo de tiempo y, para empeorar las cosas, necesitará tener la paciencia para seguir haciéndolo. Si es nuevo en CAD y quiere aprender las herramientas de AutoCAD, puede seguir algunos consejos para hacerlo más fácil. **3. ¿Qué tan difícil será aprender todo el alfabeto de comandos?** La cantidad de comandos, sus nombres y sus funciones es bastante asombrosa. ¿Tendré que dedicarle más o menos

tiempo según lo que sepa de AutoCAD? Por ejemplo, ¿pasaría más tiempo si supiera menos del 60 % o pasaría menos tiempo si supiera más del 60 %? Puede aprender a usar el software AutoCAD de varias maneras, incluso a través de videos y tutoriales en línea. Sin embargo, el software puede ser complejo y puede ser difícil aprenderlo completamente por su cuenta. Ahí es donde los programas formales de capacitación pueden ayudar. A través de las clases estructuradas de AutoCAD, puede desarrollar sus habilidades con el software paso a paso y desarrollar una comprensión fundamental más sólida de cómo usarlo para dibujar diseños. Después de llegar al final de esta guía básica de AutoCAD, probablemente haya llegado a la aterradora conclusión de que aprender a usar AutoCAD será un proceso largo y desafiante. Si ese es el caso, no estás del todo equivocado.Los principiantes pueden encontrar que AutoCAD es extremadamente difícil para comenzar, desde su interfaz hasta su amplia variedad de herramientas e incluso sus sistemas de dimensiones. Esto es sin siquiera mencionar los cientos de atajos de comandos y teclas de acceso rápido que es posible que deba memorizar. A pesar de los muchos pasos exigentes que debe seguir para dominar AutoCAD, sin embargo, es importante **no** rendirse. Dé un paso a la vez: si esta guía de conceptos básicos de AutoCAD le resultó un poco difícil, tenga en cuenta que hemos cubierto mucho en una hora.

AutoCAD puede ser un programa difícil y divertido de dominar. El proceso de aprendizaje puede volverse bastante complejo para los usuarios sin experiencia en CAD porque el software está diseñado como un programa de dibujo físico que puede ser bastante intuitivo. Aprender los atajos que son específicos del programa (por ejemplo, en AutoCAD) es mucho más fácil que aprender cada comando. Eso no quiere decir que vas a aprender a "cómo usar" el software, sino que vas a aprender a usar el software. Este es un paso fundamental para aprender a usar un programa de software. Aprender a usar AutoCAD es tan fácil o tan difícil como usted lo haga. Esto se debe a que puede encontrar tutoriales y videos en línea que pueden ayudarlo a comenzar su viaje de aprendizaje. Es útil tener un buen instructor o mentor que pueda ofrecer consejos a lo largo del camino. Por ejemplo, si estás tomando una clase o realizando un programa de capacitación estructurado, puedes pedirle a tu tutor que te muestre los atajos de teclado más importantes, o si estás aprendiendo por tu cuenta, puedes pedir ayuda cuando la necesites. AutoCAD utiliza muchos comandos de funciones, como DWG, DGN, DXF y comandos de bases de datos. Si nunca antes ha utilizado un programa CAD, es posible que le resulte difícil trabajar con estos comandos. Por ejemplo, las funciones son un poco diferentes para los archivos de formato DWG y DGN. Mientras que algunas personas aprenden a usar AutoCAD viendo tutoriales de YouTube, otras aprenden a usar el software a través de cursos. Si bien ambas opciones pueden funcionar, también puede encontrar clases directamente a través de la organización de AutoCAD. Aunque hay muchos cursos para aprender el software, es mejor tomar primero un curso básico de introducción para aprender la aplicación básica. Hay muchos videos tutoriales populares en YouTube que le enseñan a usar AutoCAD. Encontrar un buen curso puede ser un poco difícil si no sabes dónde buscar.Un buen consejo es buscar cursos proporcionados por una institución acreditada que brinde regularmente cursos presenciales y brinde certificación profesional. Por ejemplo, Autodesk Academy ofrece más de 20 cursos gratuitos sobre el software AutoCAD, incluido el curso "Introducción a AutoCAD 360", que tiene una duración de 12 semanas. También puede encontrar más recursos gratuitos de aprendizaje de AutoCAD en el sitio web de Autodesk Education Network (AEN) .

[https://legalbenefitsplus.com/wp-content/uploads/2022/12/AutoCAD-Descarga-gratis-hackeado-For-W](https://legalbenefitsplus.com/wp-content/uploads/2022/12/AutoCAD-Descarga-gratis-hackeado-For-Windows-3264bit-lanzamiento-de-por-vidA-2023-Espao.pdf) [indows-3264bit-lanzamiento-de-por-vidA-2023-Espao.pdf](https://legalbenefitsplus.com/wp-content/uploads/2022/12/AutoCAD-Descarga-gratis-hackeado-For-Windows-3264bit-lanzamiento-de-por-vidA-2023-Espao.pdf) [https://www.legittimazione.it/wp-content/uploads/2022/12/AutoCAD-Descarga-gratis-GRIETA-x3264-](https://www.legittimazione.it/wp-content/uploads/2022/12/AutoCAD-Descarga-gratis-GRIETA-x3264-2023-Espaol.pdf) [2023-Espaol.pdf](https://www.legittimazione.it/wp-content/uploads/2022/12/AutoCAD-Descarga-gratis-GRIETA-x3264-2023-Espaol.pdf) <https://mindfullymending.com/wp-content/uploads/2022/12/cathnad.pdf>

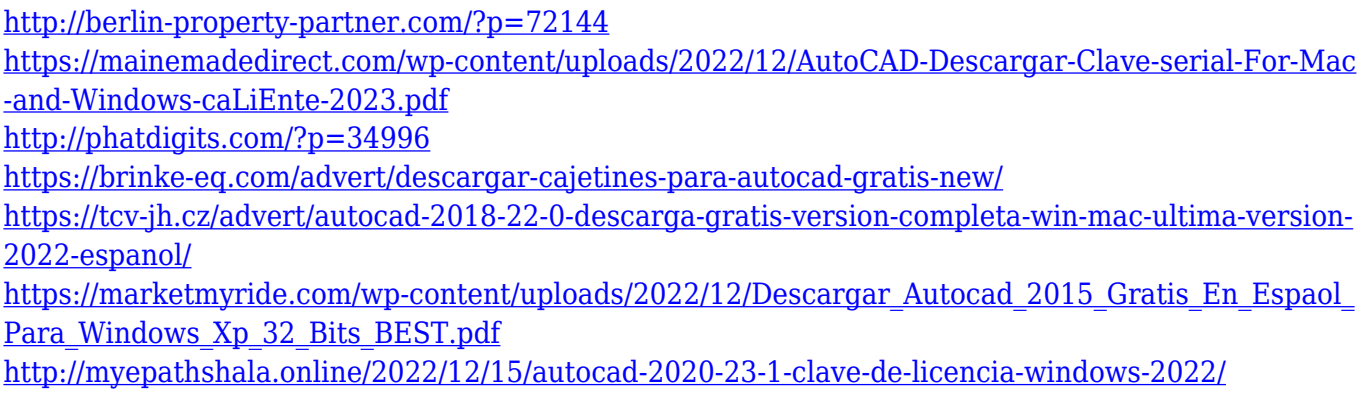

Los cursos pueden variar en precio, por lo que es importante revisar los términos del programa antes de inscribirse para asegurarse de que sea adecuado para usted. Sin embargo, no se preocupe si tiene poco dinero: hay muchos cursos gratuitos en línea, que a menudo son suficientes para principiantes. Le brindan las herramientas y el conocimiento que necesita para aprender a usar AutoCAD por su cuenta, incluso si tiene experiencia en otro software de diseño. Si le preocupa la inversión en un curso de AutoCAD, siempre puede seguir los pasos descritos anteriormente para aprender el software usted mismo. Durante el primer par de semanas, puede ser abrumador aprender las muchas formas de lograr diversas tareas. No se preocupe por los detalles, solo concéntrese en aprender formas 2D simples. Una vez que aprenda a seleccionar, dibujar, alinear y mover objetos, continúe para aprender las funciones 3D. Sé que esto suena básico, pero aprenda a usar la barra de herramientas Vistas y acostúmbrese a alternar entre vistas horizontales y verticales. Tendrá que aprender a usar las herramientas de selección estándar y las herramientas de selección de grosor de línea de manera diferente. Deberá aprender a crear y editar texto. Puede utilizar las herramientas de selección, la regla de dibujo y los widgets de texto para cambiar el texto del dibujo. Utilice la regla de dibujo para dibujar los límites de los objetos. Debe aprender a realizar funciones básicas del dibujo, como la herramienta de selección, agregar o quitar objetos, seleccionar objetos, mover objetos, modificar objetos, cerrar objetos y deshacer y rehacer cambios en objetos. Deberá aprender a sumar y restar información usando números. Puede usar el panel Unidades de visualización, el panel Unidades y el cuadro de diálogo Personalizar para cambiar el tamaño de las unidades en la pantalla y en las impresiones de los dibujos. Sin embargo, aprender CAD ciertamente requiere un poco de persistencia y trabajo. Es posible aprender poco a poco. Solo necesita comprometerse con un objetivo específico: aprender un menú o tres botones en la interfaz de usuario.Una vez que haya dominado un aspecto del software, es fácil pasar a otro. Puede comenzar por dominar las funciones básicas del software, luego aprender herramientas más avanzadas y luego pasar al diseño. También es importante que siga los videos tutoriales, ya que brindan instrucciones paso a paso sobre cómo realizar ciertas tareas. Al aprender paso a paso, lo ayudará a dominar mejor cada lección de la guía en conceptos básicos de AutoCAD. Si desea obtener más información sobre este software, siempre puede consultar estos otros recursos útiles.

AutoCAD se considera uno de los programas de CAD más caros de la industria, pero tiene numerosos usos. Es fundamental que tengas este software para trabajar. A través de un curso formal en AutoCAD, puede obtener rápidamente las habilidades y la confianza necesarias para trabajar en este campo. Se puede utilizar el software AutoCAD para crear dibujos y modelos en 2D y 3D. Aunque es un software fácil de usar, es posible que uno no esté listo para él al instante. Aunque, con un poco de práctica, un experto puede lograr una tasa de éxito impresionante en AutoCAD. AutoCAD es un poderoso software de dibujo en 3D y puede usarlo para crear cientos de tipos de objetos. Ya sea que sea un experto en CAD en 3D o un principiante, puede tener éxito en la creación de todo tipo de objetos en 3D en AutoCAD. Tómese el tiempo para estudiar el manual de instrucciones del software.

Podrá dominar por completo la aplicación 3D y crear bellas imágenes y animaciones en 3D. El entorno de trabajo profesional le permite trabajar con eficacia en AutoCAD. Al instalar AutoCAD o su opción preferida de versión de AutoCAD, deberá estar en el grupo de administradores si no tiene experiencia previa. Si desea ser parte del grupo de usuarios, debe descomprimir la carpeta que recibió del proveedor del software. Una vez que haya comenzado a dibujar su primer objeto 3D, asegúrese de comprender realmente la filosofía del modelado 3D en AutoCAD. AutoCAD tiene una inclinación intrínseca a convertirse en un sistema CAD 3D en lugar de solo un programa de dibujo 2D. AutoCAD es un software fácil de usar que facilita la creación rápida de diseños en cualquier industria. AutoCAD es uno de los programas de CAD más populares del mundo y puede obtener excelentes resultados al usarlo. Es una parte esencial de su carrera, y es importante hacerlo bien.

AutoCAD es uno de los programas de dibujo más populares, y las posibles aplicaciones están limitadas únicamente por su imaginación. Siempre que tenga conocimientos de CAD o GIS, podría usar AutoCAD para crear programas y generar una variedad de proyectos de diseño. No es un programa complicado. Creo que no necesité prestar mucha atención al manual de instrucciones, pero más o menos necesito algunos conocimientos básicos de vectores. Hay algunos tutoriales excelentes para ayudarlo si necesita completar los vacíos. Luego necesita experimentar y finalmente comenzar a aplicar lo que ha aprendido. Los usuarios de AutoCAD que crean nubes de puntos y datos de superficie para aplicaciones geográficas necesitan herramientas especializadas. Estas herramientas suelen formar parte de cualquier GIS de escritorio, pero AutoCAD le ofrece la opción adicional de preparar y analizar los datos directamente en su programa CAD. Estas herramientas especializadas también son útiles para crear formularios. AutoCAD a menudo se combina con el software Civil 3D y hay muchos tipos interesantes de modelado que puede hacer con estos dos populares programas de software. AutoCAD puede ser frustrante a veces, pero una vez que te acostumbras al programa, es bastante fácil de usar para dibujar en unos pocos meses. Pero si es más complicado de lo que esperaba, debe tener una comprensión sólida de lo que hace el software como punto de partida. Hay muchos archivos de ayuda en la sección técnica. Aprender AutoCAD puede ser confuso y difícil al principio. Con la revolución 3D, si sabe cómo usar una aplicación 3D como 3ds Max o Maya, entonces AutoCAD debería ser fácil de aprender. Cuanto antes aprenda, más fácil será aprender los programas 3D posteriores. AutoCAD es un paquete de diseño potente y completo con todas las características del diseño arquitectónico y la ingeniería civil. Es difícil de aprender, pero cuanto más practiques, más fácil será aprender más tarde.